#### **Coalgebras and Codata in Agda**

#### **Anton SetzerSwansea University (Wales, UK)**

(Wessex Seminar, Bath, 3 March 2009)

- **1.** The concept of codata.
- **2.** Codata in Agda.
- **3.** Weakly Final Coalgebras in Dependent Type Theory.
- **4.** Proofs by Corecursion.

## **1. The Concept of "Codata"**

- "codata" introduced in functional languages as <sup>a</sup> datatype of infinite objects.
- "data" corresponds to well-founded objects e.g.

data List : Set wherenil : List $\text{cons} : \mathbb{N} \to \text{List} \to \text{List}$ 

**Elements of List are finite lists e.g.** 

cons <sup>3</sup> (cons <sup>4</sup> nil)

### **Induction over data**

**• Therefore we can define operations by recursion on** lists e.g.

> $\mathrm{length}: \mathrm{List}\rightarrow\mathbb{N}$  $length \text{ nil}$  = 0  $\text{length} (\text{cons } n l) = \text{length} l + 1$

### **CoList**

#### **If we use codata we have**

codata coList : Set wherenil : coList $\text{cons} : \mathbb{N} \to \text{colist} \to \text{colist}$ 

 $\operatorname{coList}$  contains infinite objects, e.g.

 $\omega : \text{coList}$  $\omega = \text{cons } 0 \text{ (cons } 0 \text{ (cons } 0 \text{ ...}))$ 

#### We can define  $\omega$  by coiteration or guarded recursion:

 $\omega:\operatorname{coList}$  $\omega = \mathrm{cons} \; 0 \; \omega$ 

Anton Setzer (Swansea): Coalgebras and Codata in Agda $a \hspace{2.5cm} 4$ 

### **Guarded Recursion**

We can not define length anymore but colength by coiteration **into** co N

codata coN : Set where

- $0$  :  $\mathrm{co}\mathbb{N}$
- $S : \text{co} \mathbb{N} \to \text{co} \mathbb{N}$

 $\operatorname{colength} : \operatorname{coList} \to \operatorname{coN}$  $\text{colength nil}$  = 0  $\text{colength (cons } n \; l) \;\; = \;\; \text{S (colength $l$)}$ 

 $\bullet$  So

colength 
$$
\omega = S(S(S \cdots)))
$$

### **Problem**

 Problem of this approach: undecidability of equality. For

$$
f,g:\mathbb{N}\to\mathbb{N}
$$

we can define by coiteration  $l_f, l_g: \operatorname{coList}$  s.t.

$$
l_f = \cos(f 0) (\cos(f 1) (\cos(f 2) \cdots))
$$
  

$$
l_g = \cos(g 0) (\cos(g 1) (\cos(g 2) \cdots))
$$

• 
$$
l_f
$$
 and  $l_g$  are equal if  $f = g$ .

- Equality on ℕ → ℕ is undecidable, therefore on  $\mathrm{coList}$ ลs well as well.
- **•** Type checking for dependently typed language requires equality checking, therefore type checking becomesundecidable.

Anton Setzer (Swansea): Coalgebras and Codata in Agda $\overline{a}$  6

## **Intensional Equality**

- Two functions are equal if their programs have the same normal form:
	- $\lambda$   $x.s$ = $\lambda \in \lambda$   $x.t$  if  $s$  and  $t$  have the same normal form.
- **In the same way we can only achieve that two elements** of  $\mathrm{coList}$  are equal, if the programs for forming them are equal.

## **Example IO**

#### **Assume**

- $\mathrm{C}:\mathrm{Set}% \rightarrow\mathbb{C}$  set of commands
- $\rm R\,:C\rightarrow Set$  set of responses to a command.

#### **C** Example

- $C = \mathrm{read} + \mathrm{write}(s : \mathrm{String}) + \mathrm{terminate}.$
- $\bullet$  R read = String,
- $R \text{ (write } s) = \{ * \},$
- R terminate  $=\emptyset$ .

### **Example IO**

codata IO  $(C : Set)(R : C \rightarrow Set) : Set$  where  $prog: (c: C) \rightarrow (n: R \ c \rightarrow IO \ C \ R) \rightarrow IO \ C \ R$ 

 $p: {\rm IO}\ {\rm C}\ {\rm R}$  $p = \text{prog (write "Password: ")}$  $(\lambda$  \_(prog read  $(\lambda~passwd.\mathrm{if}~passwd=\texttt{``1234''}$ then (prog terminate efq )else (prog (write "Wrong Password!")  $(\lambda_-, p))))$ 

### **Objects**

class Cell{ $n : \mathbb{N};$  $\operatorname{set}\left(m:\mathbb{N}\right): \operatorname{void}\ \{$  $n=m;$  }; get () : <sup>N</sup> {  $return n; \}; \}$ 

## **Modelling Cell using Codata**

$$
\begin{aligned}\n\text{codata Cell}: \text{Set where} \\
\text{createCell}: (\text{set}: \mathbb{N} \to \text{Cell}) \\
&\to (\text{get}: \mathbb{N} \times \text{Cell}) \\
&\to \text{Cell}\n\end{aligned}
$$

cell : N 
$$
\rightarrow
$$
 Cell  
cell *n* = createCell ( $\lambda$  *m*.cell *m*)  
 $\langle n, \text{cell } n \rangle$ 

## **2. Codata in Agda**

- **.** Use of codata type.
- **A** However, we do not have extensional equality for codata types.
- Guarded recursion defined using " $\sim$ ":
- Example code:

codata coList : Set wherenil : coList $\text{cons} : \mathbb{N} \to \text{colist} \to \text{colist}$ 

 $\omega:\operatorname{coList}$ 

 $\omega~\sim~\mathrm{cons}~0~\omega$ 

#### After one unfolding  $\omega$  and  $\cos$  0  $\omega$  are the same.

## **Pattern Matching**

■ Case distinction on codata types defined using pattern matching:

> $f: \text{coList} \to \mathbb{N}$  $f$  nil  $= 0$  $f\,\,{\rm (cons}\,\,n\,\,l)\quad =\quad n$

**C** Example:

codata coN : Set where  $0$  :  $\mathrm{co}\mathbb{N}$  $\begin{array}{ccc} \mathrm{S} & : & \mathrm{co} \mathbb{N} \to \mathrm{co} \mathbb{N} \ & & \mathrm{so} \ \mathrm{N}^{\mathrm{I}} & \mathrm{S}^{\mathrm{I}} \end{array}$  $f : \mathrm{coList} \to \mathrm{coN}$  $f$  nil  $\sim$   $0$  $f$  (cons 0 l)  $\sim$ ∼ $\sim$  S  $(f l)$  $f\,\left(\mathrm{cons}\,\left(\mathrm{S}\;n\right)\,l\right)$ ∼ $\sim S(f \; n \; l)$ 

## **Problem of Subject Reduction**

■ Consider the following code (by Nicolas Ory; same problem occurs in Coq):

> $\mathrm{data}\_$  == $\text{refl}: a == a$  $($  $x :$  coList $) :$  coList  $\rightarrow$  Set where  $\text{out} : \text{coList} \rightarrow \text{coList} \$  $\text{out}$  nil  $=$  nil  $\operatorname{out} (\operatorname{cons} n l)$  = cons  $n l$  $\mathrm{lemma} : (l:\mathrm{coList}) \rightarrow l == \mathrm{out}\; l$  $lemma ni = refl$  $\text{lemma (cons } n \; l) \;\; = \;\; \text{refl}$  $\mathrm{p}:\omega==\mathrm{cons}\;0\;\omega$  $\mathrm{p}= \mathrm{lz$ emma  $\omega$

### **Problem of Subject Reduction**

 $\mathrm{p}:\omega==\mathrm{cons}\;0\;\omega$  $\mathrm{p}= \mathrm{lz$ emma  $\omega$ 

- $\rm p \longrightarrow {\rm refl}$  but we don't have  ${\rm refl} : \omega == {\rm cons}~0~\omega.$
- **Quick fix in Agda:** Dependent pattern matching on codata is not allowed. Therefore the code

 $\text{out} : \text{coList} \rightarrow \text{coList} \ \dots \ \text{coker}$  $out \nii = nil$  $\operatorname{out}\;(\text{cons}\;n\;l) \;\;=\;\; \text{cons}\;n\;l$ 

causes an error.

## **Underlying Problem**

Unclear what "∼" means.

**.** Unclear what pattern matching on coalgebras means

 $\text{out} : \text{coList} \rightarrow \text{coList} \ \dots \ \text{coker}$  $\text{out}$  nil  $=$  nil  $\operatorname{out}\;(\text{cons}\;n\;l) \;\;=\;\; \text{cons}\;n\;l$ 

#### For which  $l$  does one of the above patterns trigger?

## **3. Weakly Final Coalgebras in Dept.**

**Abbreviation:** 

$$
\mathrm{nil}^\prime + \mathrm{cons}^\prime (\mathbb{N}, X)
$$

stands for

 $\{*\}+\mathbb{N}\times X$ 

with the following definitions:

nil′ = inl ∗cons $\langle n \, l \rangle = \text{~inr~} \langle n, l \rangle,$ 

## **Coalgebras in Category Theory**

A coalgebra for the functor  $\mathrm{F}:\mathrm{Set}\to \mathrm{Set}$ 

$$
F X = nil' + cons'(N, X)
$$

is an arrow

$$
\text{colist} \xrightarrow{\text{case}} \text{nil}' + \text{cons}'(\mathbb{N}, \text{colist})
$$

- We do no longer have for  $l: \operatorname{coList} \, l = \operatorname{nil}'$  or  $l = \mathrm{cons}$  $^{\prime}$  n l.
- Instead we have that for  $l:\operatorname{coList}$

case 
$$
l = \text{nil}'
$$
 or case  $l = \text{cons}' n l'$ 

So elements of  $\mathrm{coList}$  are not infinite but might be unfolded infinitely often using case.

## **Coalgebras in Category Theory**

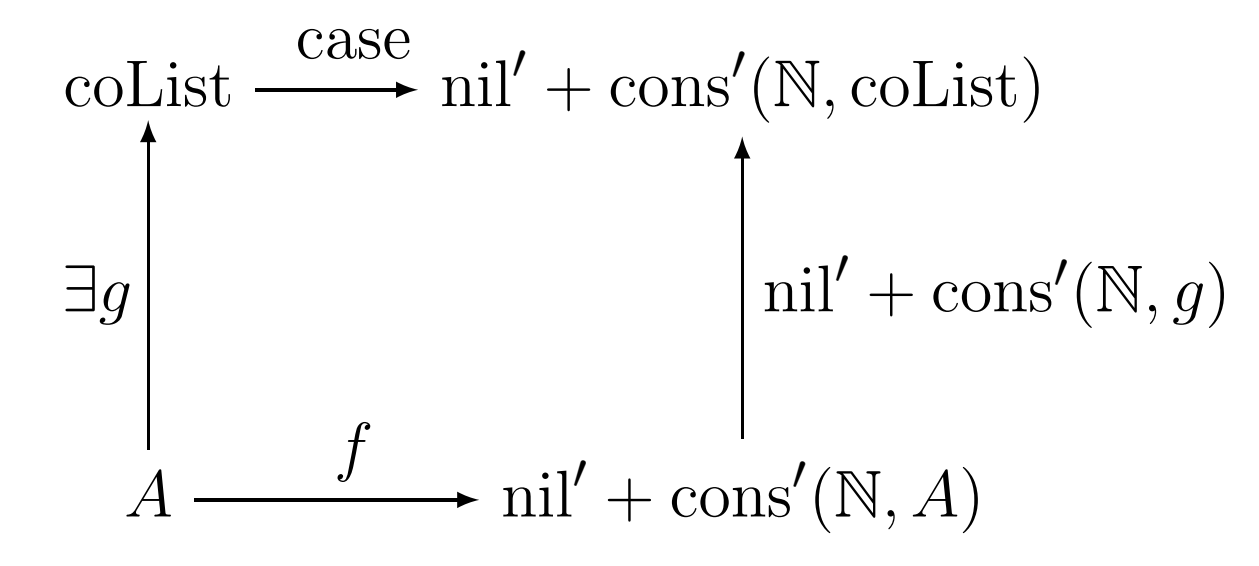

If  $f(a) = \text{nil}'$ , then case  $(g\ a) = \text{nil}'$ .

If  $f(a) = {\rm cons'}$  $\int n a$  $'$ , then  $case(ga) = cons'$  $^{\prime}$   $n$   $(g$   $a)$ .

# **Coalgebras in Category Theory**

- If  $f(a) = \text{nil}'$ , then case  $(g\ a) = \text{nil}'$ .
- If  $f(a) = {\rm cons'}$  $\int n a$  $'$ , then  $case(ga) = cons'$  $^{\prime}$   $n$   $(g$   $a)$ .
- The above allows to define

$$
g: A \to \text{colist}
$$
  
case  $(g a) = \text{nil}'$   
or  
cons'  $n (g a')$  for some  $n, a'$ 

## **Dual of the Constructors**

#### **• Using bisimulation equality we can derive**

nil : coList $case \text{ nil} = \text{nil}'$  $\text{cons}: \mathbb{N} \to \text{coList} \to \text{coList}$  $\text{case }(\text{cons }n\;l)=\text{cons'}\;n\;l$ 

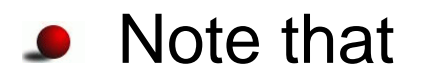

cons $\prime n$  l : nil' + cons'  $(\mathbb{N}, \mathrm{coList})$ 

whereas

 $\cosh n$  l :  $\operatorname{coList}$ 

## **Corecursion**

We can extend the principle of guarded recursion toallow such definitions:

$$
\frac{\text{colist}}{\exists g} \xrightarrow{\text{rel}'} \text{nil}' + \text{cons}'(\mathbb{N}, \text{colist})
$$
\n
$$
\frac{\text{rel}'}{\text{nil}'} + \text{cons}'(\mathbb{N}, g) + \text{cons}'(\mathbb{N}, \text{id})
$$
\n
$$
A \xrightarrow{f} \text{nil}' + \text{cons}'(\mathbb{N}, A) + \text{cons}'(\mathbb{N}, \text{colist})
$$

• The dual of the step from iteration to recursion, which allows to define by recursion

pred : 
$$
\mathbb{N} \to \mathbb{N}
$$
  
pred 0 = 0  
pred (S n) = n

## **Deep Corecursion**

• We can extend corecursion further in order to allow

```
g : A \to \operatorname{colist}case(g a) = nil'orcons′\cdot n_1_1 (cons n_2\bigl( \cdots \bigl( \text{cons} \; n_k(g\ a))\cdots))for some k\geq1, n_i, aorcons′\cdot n_1_1 (cons n_2(\cdots(\mathrm{cons}\; n_k\; l)\cdots))for some k\geq1, n_i, l .
```
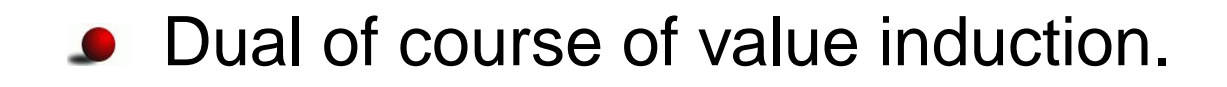

## **Formal Diagram**

- Let  $\mathrm{F}^{\infty}$  the weakly final coalgebra for  $\mathrm{F}.$
- Let  $\operatorname{\textsf{build}}_n$  $n:\mathrm{F}^n(\mathrm{F}^\infty)\to\mathrm{F}^\infty$  the  $n$ -times build.

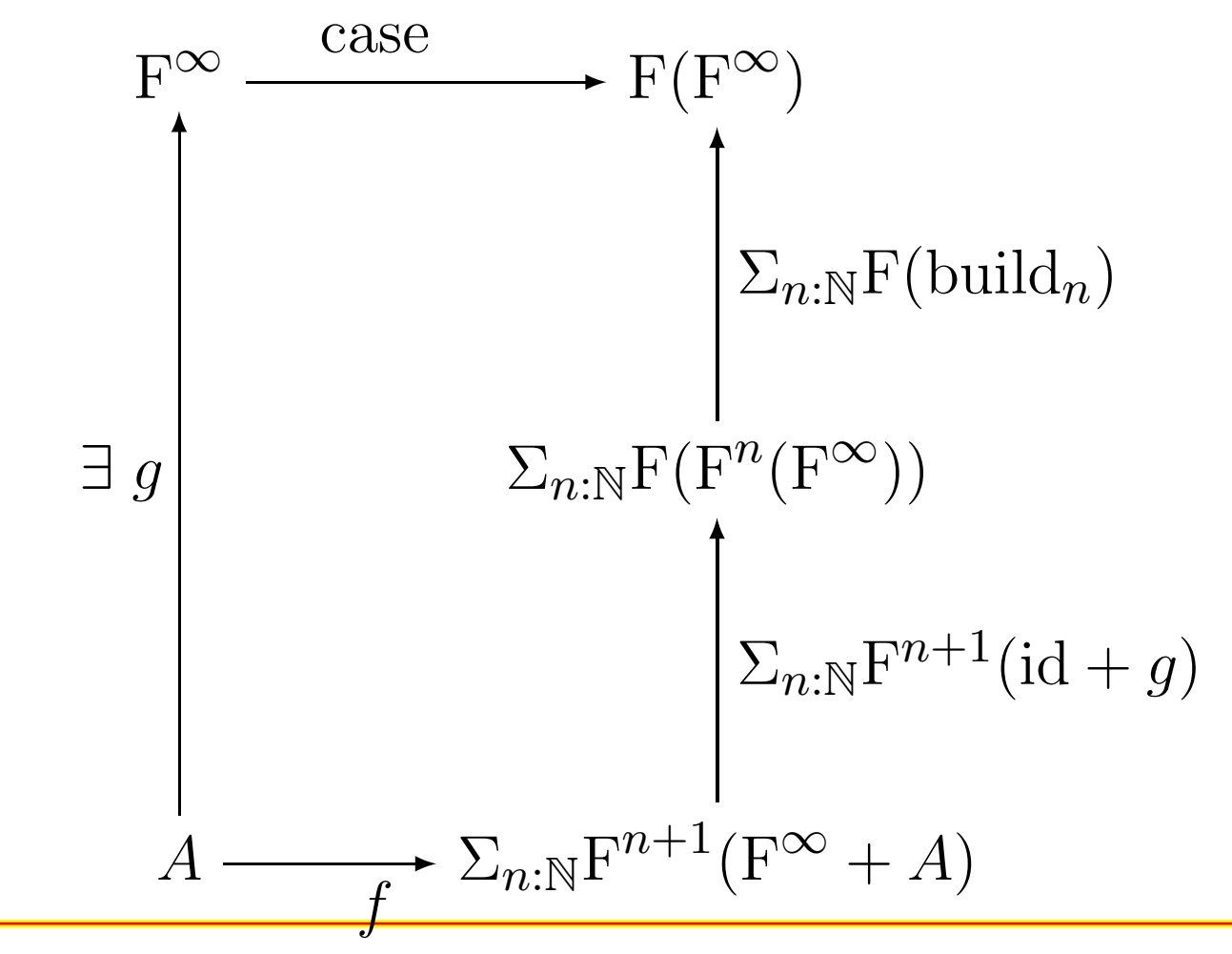

# **Rules for** coList

**Formation Rule**

coList : Set

**Elimination Rule**

 $\text{case} : \text{colist} \rightarrow$  $\rightarrow$  nil' + cons'(N, coList)

**Introduction Rule**

$$
\frac{A:\text{Set} \quad f:A \to \text{nil}' + \text{cons}'(\mathbb{N}, A)}{\text{intro } A f:A \to \text{coList}}
$$

#### **Equality Rule**

case (intro A  $f$   $a$ ) = (nil' + cons'(N, intro A  $f$ )) ( $f$   $a$ )

# **Rules for** coList

intro A  $f$   $a =$  intro A'  $f'$   $a'$ if  $A$  $A = A'$  and  $f = f'$  and  $a = a'$ .

## **Suggested Agda Syntax**

mutual

```
coalg coList : Set where\text{case} : \text{coList} \rightarrow \text{coListShape}
```

```
data coListShape : Set wherenil′ : coListShapecons\prime : \mathbb{N} \to \text{coList} \to \text{coListShape}\omega:\operatorname{coList}case \omega = cons^\prime 0 \omega
```
## **Getting Close to Codata**

**•** Define (idea by Nils Danielsson):

 $\operatorname{coalg} \ \Box \ (A : \operatorname{Set}) : \operatorname{Set}$  where  $\mathrm{case} : \Box A \to A$ 

data coListShape : Set wherenil′ : coListShapecons $\text{'} \; : \; \mathbb{N} \to \square \text{ col} \text{istShape} \to \text{colistShape}$ coList : Set $\text{coList} = \Box \text{ coListShape}$ nil : coList

 $case \text{ nil} = \text{nil}'$ 

## **Simplification by Nils Danielsson**

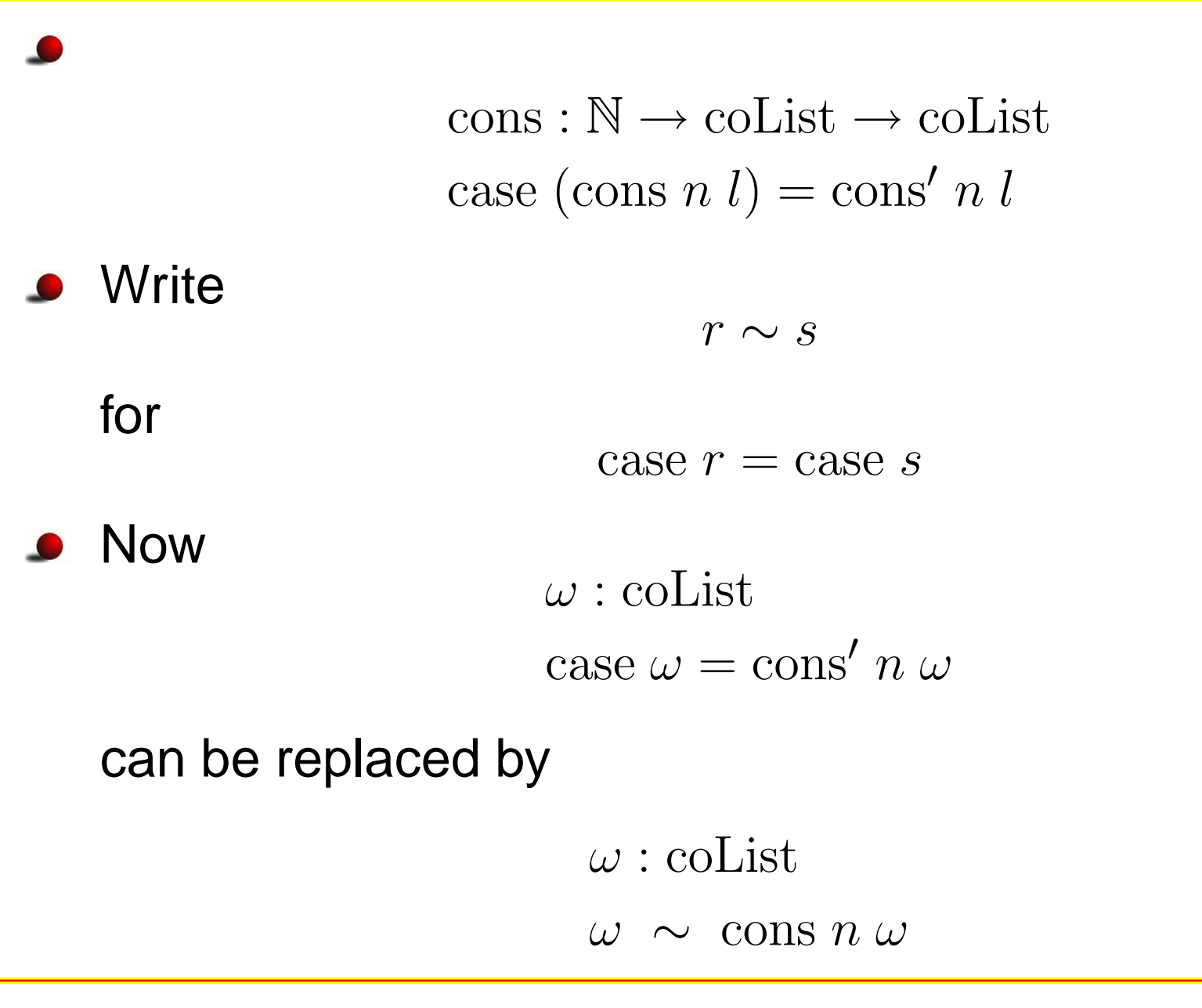

## **Subject Reduction Revisited**

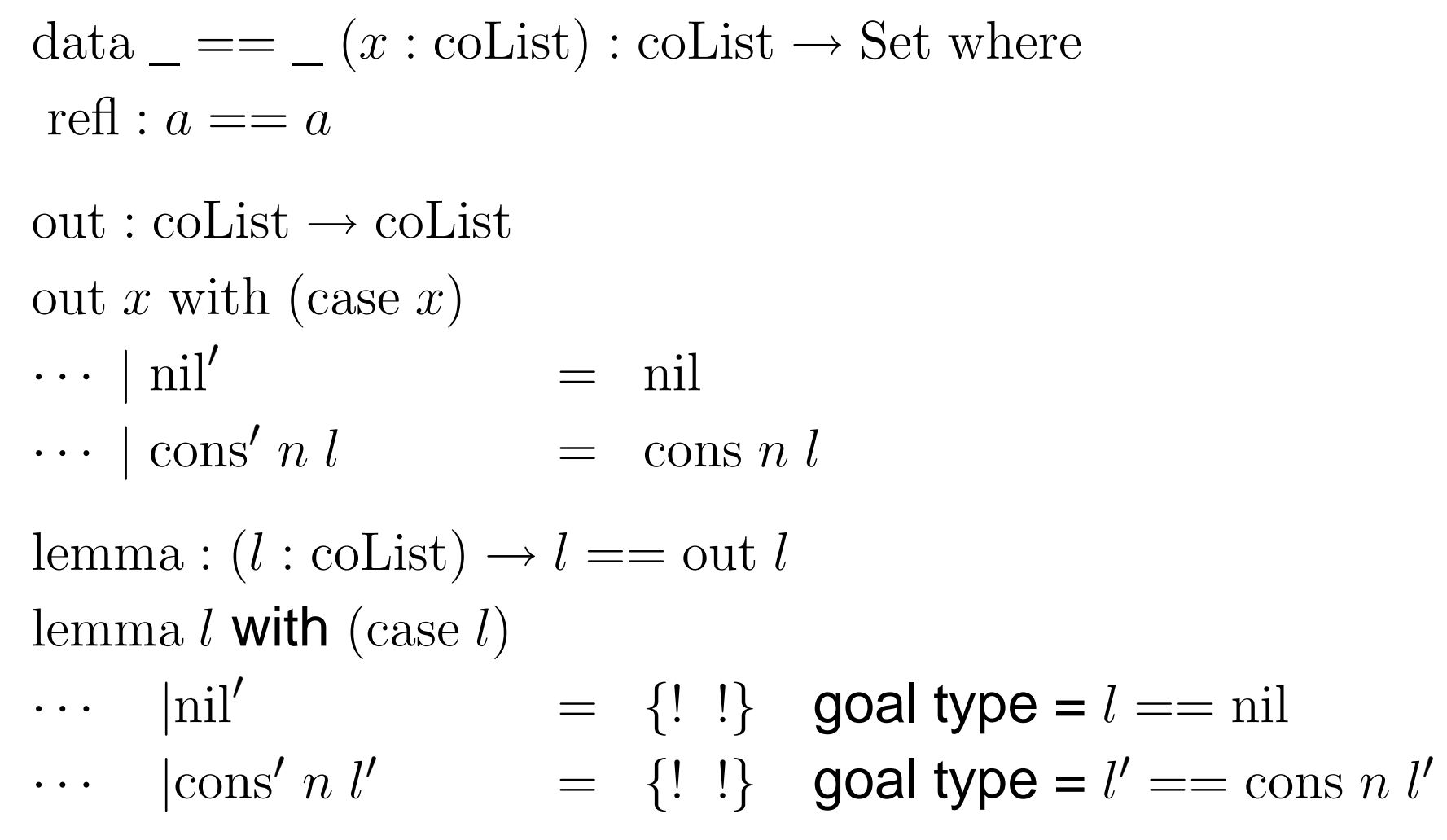

#### **Phe last two goals are not solvable.**

Anton Setzer (Swansea): Coalgebras and Codata in Agda

 $\bullet$ 

## **IO using Coalg**

coalg IO  $(C : Set)$   $(R : C \rightarrow Set) : Set$  where command : IO C <sup>R</sup>→C $p:$  IO C R)  $\rightarrow$  R (command  $p) \rightarrow$  IO C R next :

 $progPasswd: \mathrm{IO} \gets \mathrm{R}$ command  $progPasswd =$  write "Password: "  $\mathrm{next}~progPasswd\_=$  $=$  progRead

progRead : IO <sup>C</sup> <sup>R</sup> $\mathrm{command} \: progRead \: = \: \: \mathrm{read}$  ${\rm next}~ progRead~s$ = $=$  progCheck s

## **IO using Coalg**

 $progCheck : String \rightarrow IO \subset R$ <br>  $\ldots \subset A_{n-1}$  $progCheck\;s=if\;(s=$  $=$  "123") then  $progSuccess$  else  $progFail$ 

 $progSuccess: {\rm IO~C~R}$  $\mathrm{command}~{prog}Success\ =\ \mathrm{terminate}$  ${\rm next}~progSuccess~()$ 

 $progFail: IO C R$  $\mathrm{command} \ } progFail \ = \ \mathrm{write}$  "Wrong Password!!"  $\operatorname{next} \textit{progFail} \_ =$  $=$  prog $P$ asswd

## **Cell using Coalg**

coalg Cell : Set where $set : Cell \rightarrow \mathbb{N} \rightarrow Cell$  $get : Cell \rightarrow \mathbb{N} \times Cell$ 

 $\text{cell} : \mathbb{N} \to \text{Cell}$  $\operatorname{set}\left(\operatorname{cell}\,n\right)\,m\;\;=\;\;\operatorname{cell}\,m$  $\text{get } (\text{cell } n) \quad = \quad \langle n, \text{cell } n \rangle$ 

## **4. Proofs by Corecursion**

#### **•** Let a transition system be given by

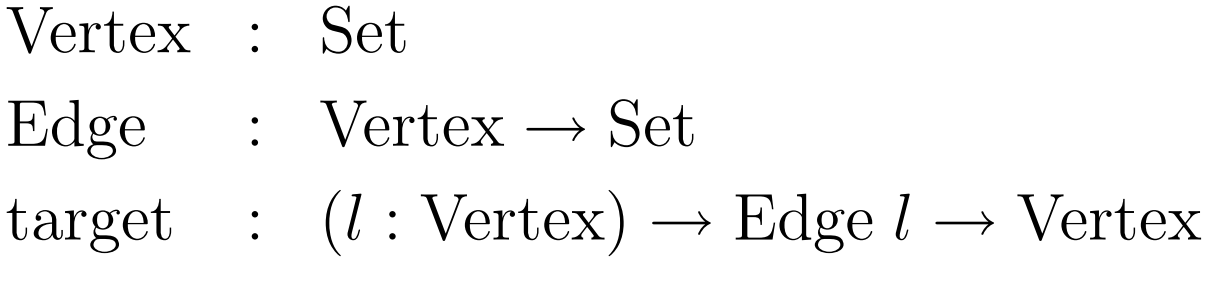

#### **o** Let

$$
(\text{Vertex}_1, \text{Edge}_1, \text{target}_1) = (\{*\}, \lambda \ x. \{*\}, \lambda \ x, y.*)
$$
  
and

$$
(\text{Vertex}_2, \text{Edge}_2, \text{target}_2) = (\mathbb{N}, \lambda \ x. \{*\}, \lambda \ x, y. \mathcal{S} \ x)
$$

 $(Vertex<sub>1</sub>, Edge<sub>1</sub>, target<sub>1</sub>) = (\{*}, \lambda x. \{*}, \lambda x. y.*)$  $(\text{Vertex}_2, \text{Edge}_2, \text{target}_2) = (\mathbb{N}, \lambda \ x. \{*\}, \lambda \ x, y. S \ x)$ 

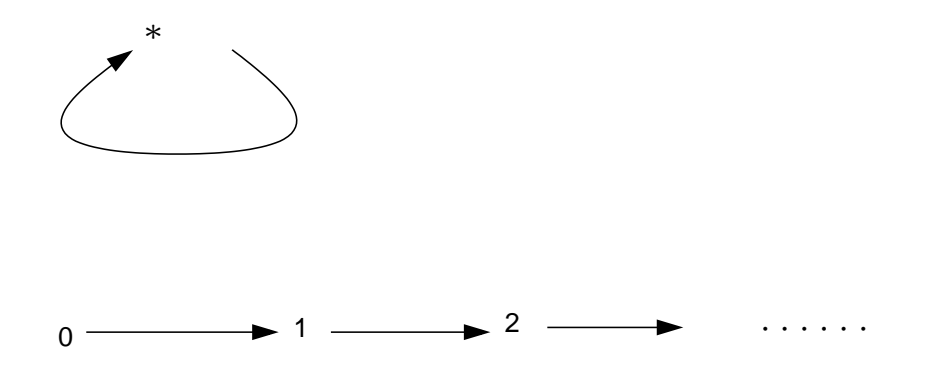

## **Bisimulation**

Define

coalg Bisim :  $(n_1 : \text{Vertex}_1) \rightarrow (n_2 : \text{Vertex}_2) \rightarrow \text{Set}$  where  $\text{toEdge}_2 : (b_1 : \text{Edge}_1 \ n_1) \rightarrow \text{Edge}_2 \ n_2$  $\text{correctVertex}_2: (b_1:Edge_1 \ n_1) \rightarrow \text{Bisim}$  $(\mathrm{target}_1 \ n_1 \ b_1)$  $(\mathrm{target}_2 \; n_2 \; (\mathrm{toEdge}_2 \; b_1))$  $\text{toEdge}_1 : (b_2 : \text{Edge}_2 \ n_2) \rightarrow \text{Edge}_1 \ n_1$ correctVertex<sub>1</sub> :  $(b_2 : \text{Edge}_2 \ n_2) \rightarrow \text{Bisim}$  $(\mathrm{target}_1 \ n_1 \ (\mathrm{toEdge}_1 \ b_2))$  $(\mathrm{target}_2\ n_2\ b_2)$ 

## **Proof by Corecursion**

 ${\rm lemma}: (v_1$  $_1:$  Vertex  $_1)\rightarrow (v_2$  $\mathrm{toEdge_2}$  (lemma  $v_1$   $v_2$ )  $_2:$  Vertex  $(v_2) \rightarrow$  Bisim  $v_1$   $v_2$  $_2$  (lemma  $v_1$   $v_2$ )  $b_1$ =∗ $\text{correctVertex}_2$  (lemma  $v_1$   $v_2)$   $b_1$  $_2$  (lemma  $v_1$   $v_2$ )  $b_1$  $_1$  = lemma  $*(S \, v_2)$  $\mathrm{toEdge}_1$  $_1$  (lemma  $v_1$   $v_2$ )  $b_2$ =∗ $\text{correctVertex}_1$  (lemma  $v_1$   $v_2$ )  $b_2$  $_1$  (lemma  $v_1$   $v_2$ )  $b_2$  $_2$  = lemma  $*(Sv_2)$ 

## **Conclusion**

- Coalgebras should be the primary concept, not codata.
- But a good idea to find good abbreviations in order to get close to codata, but these should only beabbreviations.
- **Elements of coalgebras represent infinite objects, but** are not infinite objects themselves.
- **Intensional equality between elements of coalgebras.**
- Proofs by corecursion now possible.